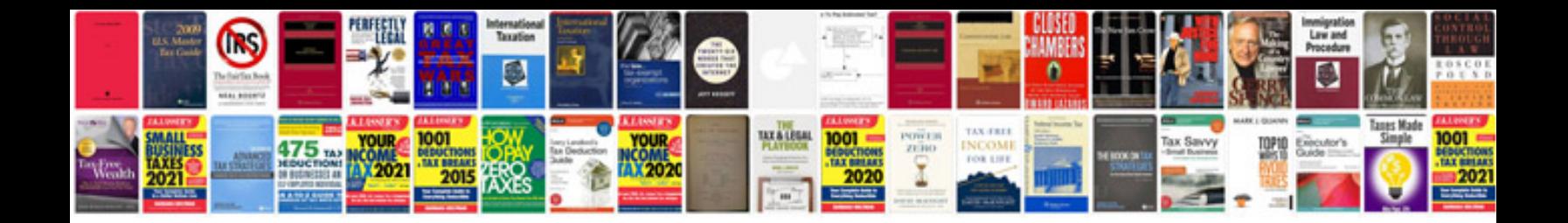

**Interactive presentation examples**

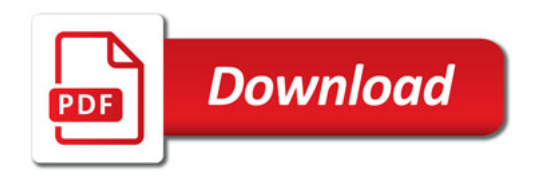

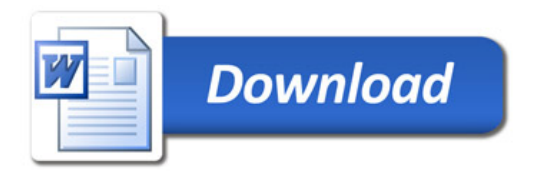